**Giovanni Fragelli**

# **Determinação da Carga de Colapso em Estruturas Reticuladas Planas Usando Técnicas de Otimização**

# **PROJETO DE GRADUAÇÃO**

# **DEPARTAMENTO DE ENGENHARIA MECÂNICA** Programa de Graduação em Engenharia Mecânica

**Rio de Janeiro 03/12/2015**

**Giovanni Fragelli**

### **Determinação da Carga de Colapso em Estruturas Reticuladas Planas Usando Técnicas de Otimização**

# **PROJETO DE GRADUAÇÃO**

Projeto apresentado como requisito para obtenção de grau de Bacharel pelo Programa de Graduação em Engenharia Mecânica do Departamento de Engenharia Mecânica da PUC-Rio.

> **Orientador** Prof. Ivan Fábio Mota de Menezes

> > **Rio de Janeiro 03/12/2015**

#### **AGRADECIMENTOS**

*Agradeço primeiramente aos meus pais, Bruno e Isabela, por todo o apoio, toda a orientação, toda a motivação, todos os ensinamentos e todo carinho que sempre marcaram a minha vida. Como sempre me disseram: "O sucesso é fruto da nossa dedicação".* 

*Agradeço a minha amiga e irmã, Costanza, por toda a amizade, carinho, brincadeiras que sempre trazem alegria e descontração para meu dia-a-dia.*

*Agradeço ao professor Ivan pela oportunidade de estágio e de projeto final numa área tão interessante quanto é a otimização. Suas experiências, conselhos, orientações e disponibilidade foram essenciais para que eu fizesse as escolhas certas nesse momento final da graduação.*

*Agradeço também a todos os professores da engenharia Mecânica e do ciclo básico já que é graças a vocês que o conhecimento é propagado as novas gerações e que a qualidade de ensino da PUC é tão valorizada no mercado de trabalho.*

*Agradeço aos professores do Santo Agostino cujo rigor no ensino prepararam jovens com boa base matemática e física para realizar com sucesso os cursos de engenharia em qualquer faculdade.*

*Agradeço aos amigos que a PUC me proporcionou conhecer. A amizade que foi construída sempre foi motivo de alegria e de motivação acadêmica, contribuindo para o sucesso de todos.*

*Agradeço aos meus amigos do LEA que sempre estiveram presentes nos bons e maus momentos, trazendo alegria, diversão, motivação, companheirismo, união, amizade ,cumplicidade em todos os momentos da minha vida desde a época do colégio.* 

*Por fim, agradeço a todas as pessoas estiveram presentes na minha vida pessoal e acadêmica.*

#### **RESUMO**

O início do escoamento em geral é irrelevante nas peças dúcteis, mas o colapso plástico pode gerar falhas catastróficas. Na fase de projeto de uma estrutura, estamos normalmente interessados em calcular as tensões induzidas por cargas externas de maneira a verificar que, mesmo sob condições adversas, essas tensões não superem a tensão máxima permitida para a estrutura. O presente trabalho tem como objetivo apresentar o estudo da carga elástica máxima através do método dos elementos finitos e o cálculo da carga de colapso para estruturas reticuladas sujeitas a esforços concentrados através de técnicas de otimização. Para o estudo da carga de colapso, foi utilizado uma adaptação do código em Matlab descrito por Sivaselvan [5] que faz uso da otimização na forma de programação linear para resolver o problema. A obtenção desses valores é importante para o engenheiro realizar projetos mais seguros e confiáveis de estruturas aporticadas.

**PALAVRAS-CHAVE:** colapso, plasticidade, pórticos, carga máxima elástica

#### **ABSTRACT**

Although the beginning of yielding is usually irrelevant in ductile pieces, plastic collapse can be responsible for catastrophic failures. During the design stage of a structure we are interested in calculating the stress caused by external forces in order to verify that all the internal stresses are lower than the maximum allowable stress. Both objectives of the current work are: calculate the maximum elastic load through finite element method and calculate the collapse load for frame structures subjected to concentrated loads. To study the collapse load, we did an adaptation on the Matlab code described by Sivaselvan [1] which uses optimization as linear programming to solve the problem. The acquisition of those values is important for designing safer and more reliable frame structures.

**KEYWORDS:** collapse, plasticity, frame structures, maximum elastic load

# Sumário

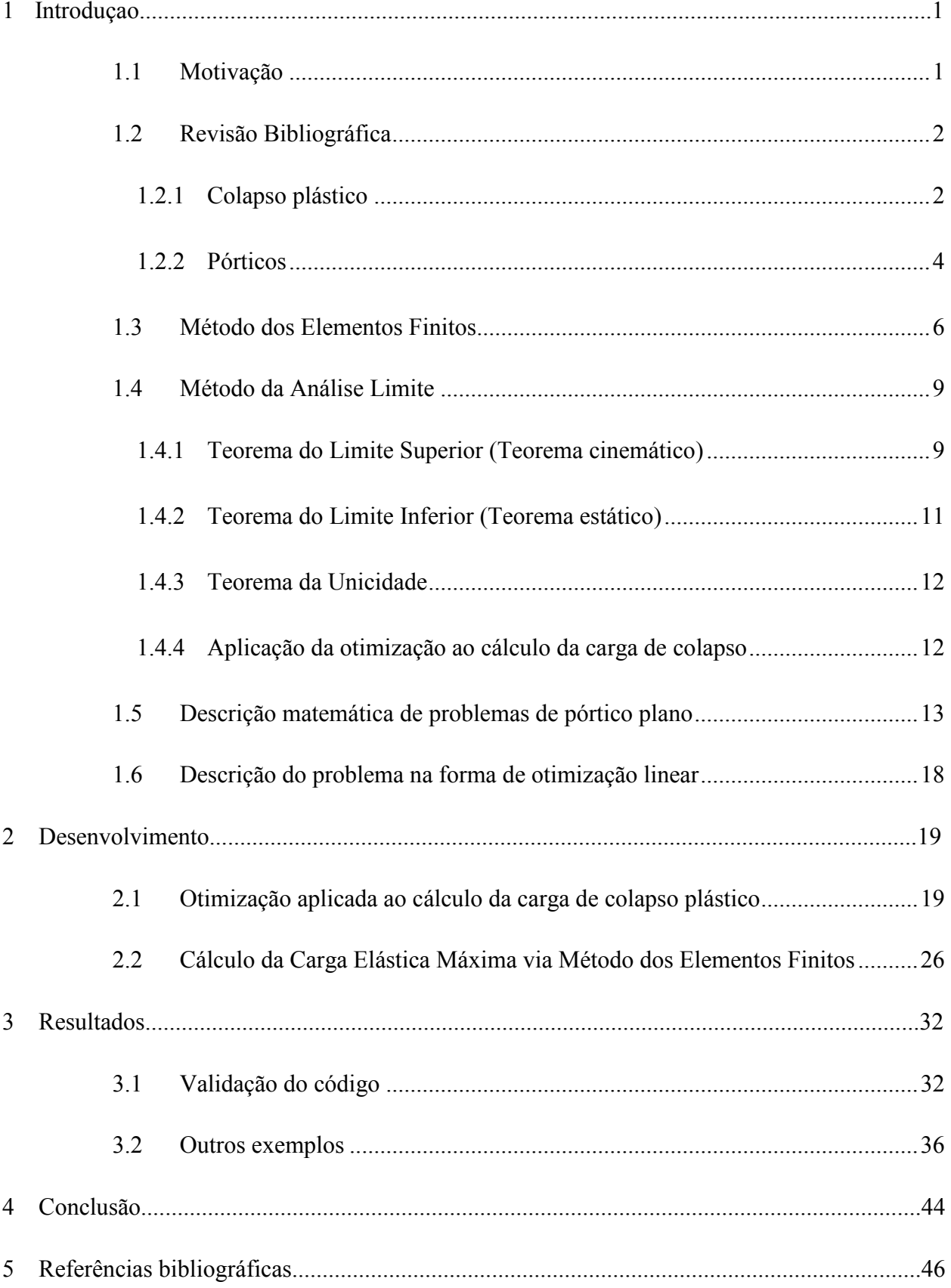

### LISTA DE FIGURAS

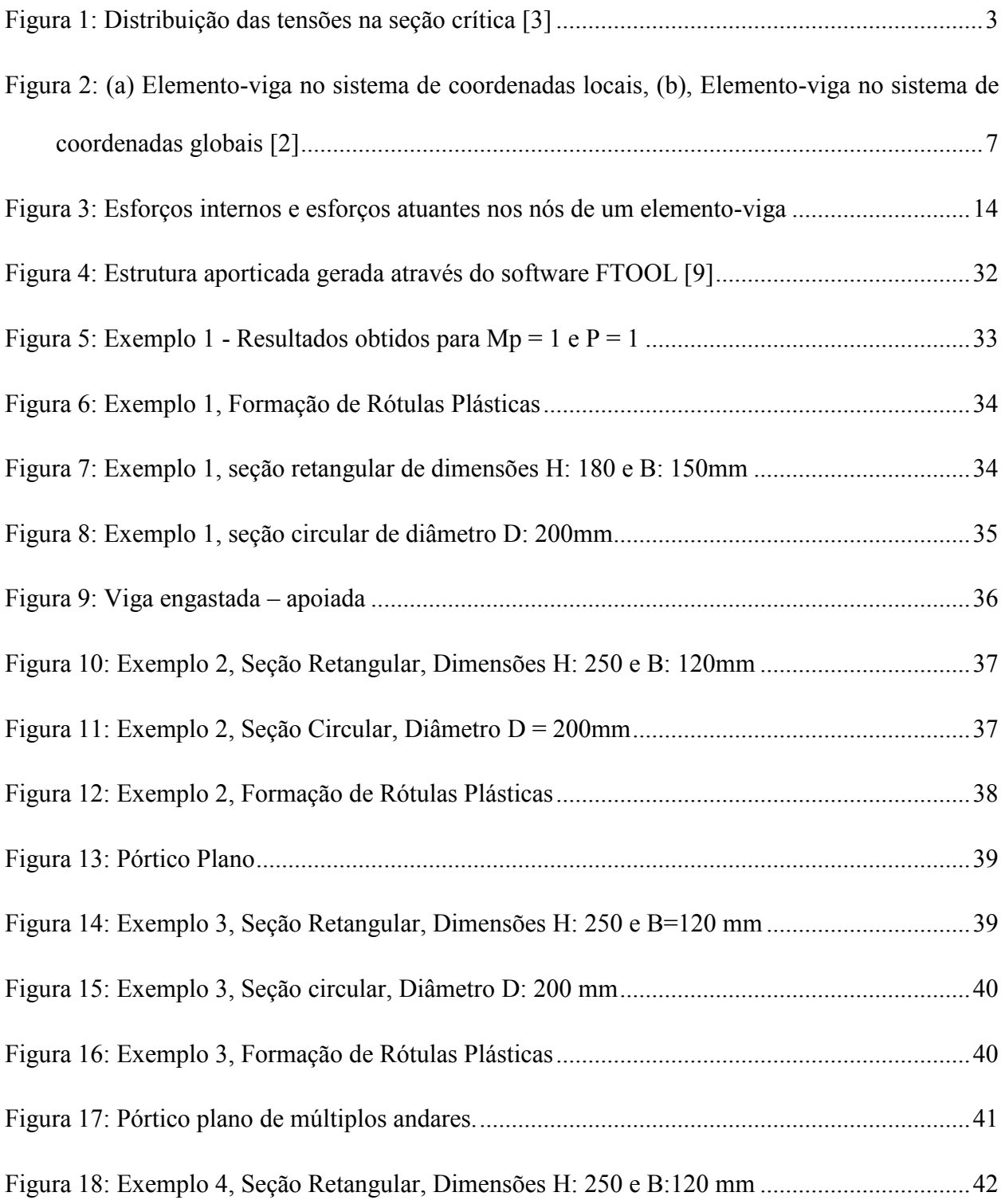

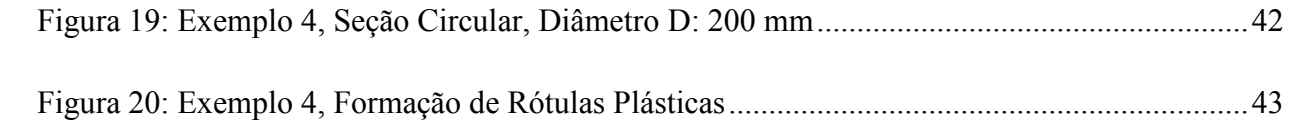

### LISTA DE TABELAS

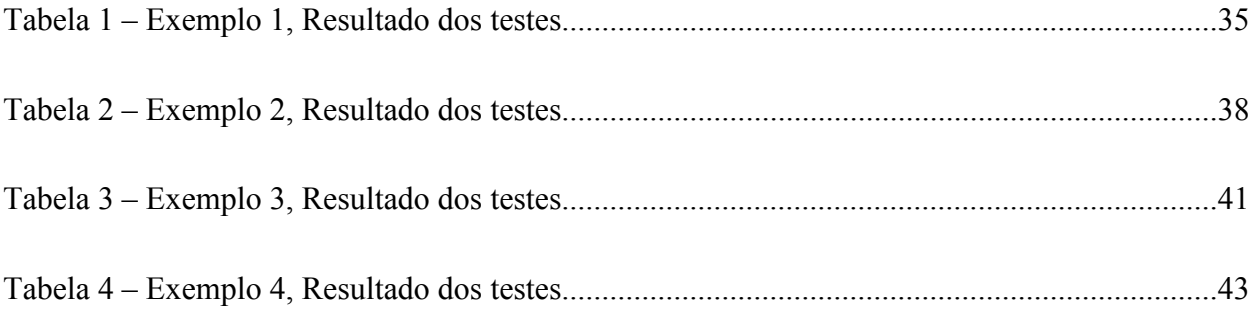

### <span id="page-9-0"></span>**1 INTRODUÇAO**

### <span id="page-9-1"></span>**1.1 Motivação**

Uma estrutura de engenharia deve ser projetada para exercer sua funcionalidade sem haver falhas que não possam ser controladas ou previstas durante o seu tempo operacional. Assim, mecanismos de falha como quebra e distorção excessiva devem ser evitados através do correto dimensionamento e operação da estrutura. [3]

Um elemento estrutural submetido a forças trativas, momentos fletores e torçores começa a escoar quando o valor da tensão de Mises (ou Tresca) é igual ao valor da resistência ao escoamento S<sub>E</sub>. Enquanto que em materiais dúcteis ocorre a chamada deformação plástica, em materiais rígidos ocorre a ruptura do material sob pequenas deformações, pois estes não possuem uma estrutura cristalina que permita grandes deformações. Em estruturas dúcteis, um tipo de falha instável importante é o colapso plástico, que ocorre quando há o escoamento global de pelo menos uma seção resistente da estrutura, interferindo na sua funcionalidade e podendo, inclusive, levar à quebra da estrutura. Portanto, é importante que o projetista dimensione a peça contra esse tipo de falha e que esta opere corretamente segundo os limites de carga previstos no projeto.

Neste trabalho estamos preocupados em calcular a carga elástica máxima e a carga de colapso plástico de pórticos planos sob a ação de cargas concentradas, considerando que este tipo de estrutura é uma das mais comuns na engenharia civil.

### <span id="page-10-0"></span>**1.2 Revisão Bibliográfica**

### <span id="page-10-1"></span>**1.2.1 Colapso plástico**

Uma estrutura submetida à chamada carga de colapso plástico  $P_{CP}$  apresentará uma instabilidade estrutural, já que a seção resistente escoará completamente. Dependendo do tipo de carregamento, a seção crítica pode apresentar dois comportamentos: fluir quando submetida à tração, ou rotacionar quando submetida a momentos fletores ou torçores. A rotação de uma seção resistente forma o que chamamos de rótula plástica. A partir desse momento, a estrutura continua a deformar sob Pcp até romper por esgotamento da ductilidade. [3, 7]

Consideremos uma viga uniforme elastoplástica sem encruamento cuja seção transversal tem área A e momento de inércia I. Quando submetida à flexão pura, sabemos que a viga estará sujeita de uma parte a tensões compressivas e de outra a tensões trativas, enquanto que na superfície neutra a tensão é nula. A relação entre o momento aplicado e a tensão induzida na viga é dada através da fórmula de flexão:

$$
\sigma = \frac{My}{I} \tag{1}
$$

Pela fórmula, vemos que a tensão normal agindo na seção transversal varia linearmente com a distância y em relação à superfície neutra e, assim, a tensão máxima atuante na viga está localizada na superfície livre da viga.

Quando a viga é submetida à carga que inicia o escoamento da estrutura P<sub>E</sub>, também chamada carga elástica máxima, sabemos que ela começa a escoar na superfície, já que é a região de tensão máxima da seção transversal. Para uma viga sem encruamento, se aumentarmos a carga aplicada à estrutura, a região interna escoa progressivamente do exterior até a superfície neutra enquanto a carga P estiver compreendida entre o intervalo  $P_E < P < P_{CP}$ . Apesar das deformações plásticas localizadas geradas na peça, elas ainda são estáveis. Entretanto, quando a carga aplicada atinge o valor crítico P<sub>CP,</sub> chamado de carga de colapso plástico toda a seção transversal da viga terá escoado, tornando-a instável. Para valores de  $P > P_{CP}$ , a viga continuará a deformar plasticamente até que ocorra ruptura da estrutura por esgotamento da ductilidade. Abaixo é apresentada uma figura que mostra a distribuição de tensões na seção transversal de uma estrutura submetida à carga máxima elástica  $P_E$  e a carga de colapso plástico  $P_{CP}$ .

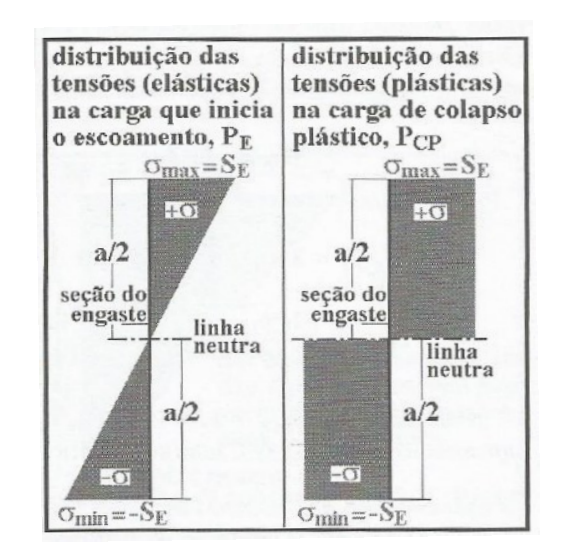

**Figura 1: Distribuição das tensões na seção crítica [3]**

<span id="page-11-0"></span>Agora, consideremos uma viga sob a qual aplicamos cargas trativas P atuando na direção do seu plano neutro de modo que não haja esforços de flexão. Como a tensão longe das extremidades é uniforme em toda seção transversal, quando aplicarmos a carga que inicia o escoamento  $P_{E_1}$  teremos uma deformação plástica de toda a seção e, portanto, temos que  $P_{E} = P_{CP}$ para vigas em tração.

A partir do que foi visto, podemos então concluir que a carga de colapso  $P_{CP}$  é dependente de vários fatores: do tipo de carga, da resistência ao escoamento  $S_E$ e da geometria da estrutura.

#### <span id="page-12-0"></span>**1.2.2 Pórticos**

Pórticos são estruturas muito empregadas na construção civil, na construção de edificações industriais, usinas de geração de energia, plataformas offshore e prédios de vários andares. Há diferentes categorias para pórticos de acordo com a sua forma de elevação. Nesse trabalho serão estudados pórticos puros de ligações rígidas. [1,6]

Um pórtico puro é formado por elementos verticais, os pilares, e por elementos horizontais, as vigas. Para realizar a análise da carga de colapso, assim como das forças e deslocamentos em cada elemento da estrutura sob a carga de colapso, consideraremos uma análise idealizada de pórtico plano, ou seja, estudaremos estruturas em um plano usualmente vertical sob esforços normais, cortantes e momentos fletores atuando nesse mesmo plano.

O projeto de pórticos em aço inclui as seguintes etapas: [1]

- (1) Análise linear elástica para determinar as forças e deformações resultantes de cada elemento da estrutura.
- (2) Análise da estabilidade elástica sob cargas verticais.
- (3) Análise não-linear para determinar o momento fletor máximo que a estrutura pode suportar.

As formas de análise normalmente usadas, como método da força, método do deslocamento ou método da distribuição de momento, não são aplicáveis para estruturas complexas. Para este tipo de problema, é recomendado utilizar métodos de análise matricial baseado na utilização dos elementos finitos.

Para calcular os esforços e deslocamentos elásticos de uma estrutura aporticada e a carga máxima elástica, neste trabalho foi utilizado o método dos elementos finitos que consiste nos seguintes passos:

- (1) Discretização do pórtico: Cada elemento do pórtico é analisado separadamente.
- (2) Definir as equações de rigidez de cada elemento.
- (3) Montar a matriz global de rigidez da estrutura.
- (4) Calcular as deformações nodais, considerando as condições de contorno e as cargas aplicadas na estrutura.

(5) Determinar as forças internas em cada barra a partir deformações dos nós extremos. Esse procedimento será detalhado adiante.

Para calcular o momento que gera o colapso plástico é comum o uso do princípio do trabalho virtual em estruturas simples nas quais podemos facilmente identificar o mecanismo de colapso. Entretanto, em estruturas complexas, como pórticos, por exemplo, nas quais podem surgir várias rótulas plásticas, não é evidente saber qual será a forma do mecanismo de colapso. Para resolver este tipo de problema, é comum utilizar os teoremas da análise limite tais como o teorema do limite superior ( método cinemático), o teorema do limite inferior (método estático) ou o teorema da unicidade. Neste trabalho, porém, baseado nos teoremas de análise limite, mostraremos que a otimização na forma de programação linear pode ser utilizada para encontrar a carga de colapso de estruturas reticuladas. [4, 5, 7, 8]

### <span id="page-14-0"></span>**1.3 Método dos Elementos Finitos**

O método dos elementos finitos (MEF) é uma técnica de discretização muito utilizada para encontrar os deslocamentos e esforços internos de estruturas mecânicas. [2]

O conceito básico do método dos elementos finitos é a subdivisão do modelo matemático em componentes disjuntos de geometria simples chamados de elementos. A resposta de cada elemento é expressa em termos do valor de uma dada função para cada grau de liberdade numerado de um conjunto de pontos nodais. A resposta do modelo matemático é aproximada pela resposta obtida através da junção dos vários elementos que constituem o modelo discreto. Os esforços e deslocamentos atuantes em cada elemento estão relacionados pela seguinte equação:

$$
f' = k' d'
$$
 (2)

Onde:  $f'$  = vetor de esforços

 $d'$  = Vetor de deslocamentos

 $k'$  = matriz de rigidez local

Existem vários tipos de elementos finitos que se diferem pelo número de dimensões e pela geometria. Neste trabalho, nos restringimos ao uso de um elemento finito chamado elemento-viga. Este tipo de elemento é linear e suporta forças axiais, cortantes e momentos fletores, como é visto na figura abaixo:

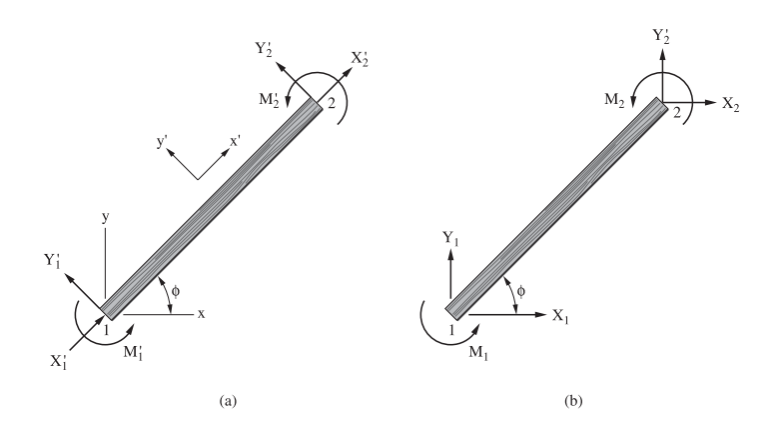

<span id="page-15-0"></span>**Figura 2: (a) Elemento-viga no sistema de coordenadas locais, (b), Elemento-viga no sistema de coordenadas globais [2]**

Para obtermos o modelo matemático deste tipo de elemento, que tem a forma da equação (2), devemos encontrar as equações de rigidez no sistema de coordenadas global de cada elemento. Porém, é comum acharmos primeiro a matriz de rigidez no sistema de coordenadas local do elemento (x',y') e, a partir de uma matriz de rotação, obtemos a matriz de rigidez no sistema de coordenadas global (x,y).

A matriz de rigidez local, que relaciona os esforços aos deslocamentos dos nós nas extremidades do elemento-viga, é dada pela seguinte fórmula:

$$
k' = \begin{bmatrix} \frac{EA}{L} & 0 & 0 & \frac{-EA}{L} & 0 & 0\\ 0 & \frac{12EI}{L^3} & \frac{6EI}{L^2} & 0 & \frac{-12EI}{L^3} & \frac{6EI}{L^2}\\ 0 & \frac{6EI}{L^2} & \frac{4EI}{L} & 0 & \frac{-6EI}{L^2} & \frac{2EI}{L}\\ \frac{-EA}{L} & 0 & 0 & \frac{EA}{L} & 0 & 0\\ 0 & \frac{-12EI}{L^3} & \frac{-6EI}{L^2} & 0 & \frac{12EI}{L^3} & \frac{-6EI}{L^2}\\ 0 & \frac{6EI}{L^2} & \frac{2EI}{L} & 0 & \frac{-6EI}{L^2} & \frac{4EI}{L}\end{bmatrix}
$$
(3)

Para transformar o sistema de coordenadas local no sistema de coordenadas global e vice-versa, podemos utilizar a matriz de rotação, que tem a propriedade de ser ortogonal, ou seja, sua inversa é igual a sua transposta. A matriz de rotação é dada por:

$$
\Gamma = \begin{bmatrix}\n\cos \theta & \sin \theta & 0 & 0 & 0 & 0 \\
-\sin \theta & \cos \theta & 0 & 0 & 0 & 0 \\
0 & 0 & 1 & 0 & 0 & 0 \\
0 & 0 & 0 & \cos \theta & \sin \theta & 0 \\
0 & 0 & 0 & -\sin \theta & \cos \theta & 0 \\
0 & 0 & 0 & 0 & 0 & 1\n\end{bmatrix}
$$
\n(4)

Conhecendo-se a matriz de rotação, podemos obter tanto os graus de liberdade (deslocamentos) quanto os esforços do elemento-viga em qualquer sistema de coordenadas. A partir de uma série de operações algébricas, como detalhado em [2], podemos obter a equação (2) no sistema de coordenadas globais.

$$
f = k d \tag{5}
$$

Onde:

$$
k = \Gamma^T k' \Gamma \tag{6}
$$

Devemos agora construir a matriz de rigidez global **K** do problema a partir das matrizes de rigidez em coordenada global de cada elemento. O procedimento para fazer essa junção de matrizes consiste em saber a relação entre a numeração local do nó de um determinado elemento com a numeração global dos graus de liberdade de todo o problema, permitindo, assim, determinar onde colocar as variáveis de um determinado nó na matriz de rigidez global.

Conhecido o vetor **F** das cargas aplicadas no problema e considerando as condições de suporte na fronteira, podemos obter o vetor de deslocamentos **U** de cada nó da estrutura através de uma equação que tem a mesma forma da equação (5).

Em seguida, conhecido o vetor **U**, podemos finalmente determinar os esforços internos em cada barra através da equação (2), que é descrita em um sistema de coordenada local.

### <span id="page-17-0"></span>**1.4 Método da Análise Limite**

Antes de descrevermos matematicamente o problema de encontrar a carga de colapso plástico de estruturas aporticadas planas na forma de otimização linear, explicitaremos brevemente os teoremas da análise limite conforme visto em algumas obras [4, 7, 8], e mostraremos como estes métodos permitem a resolução do dado problema através de otimização na forma de programação linear.

### <span id="page-17-1"></span>**1.4.1 Teorema do Limite Superior (Teorema cinemático)**

O teorema do limite superior afirma que a carga de colapso calculada a partir de um dado mecanismo de colapso que satisfaça um campo de deslocamentos geometricamente compatível, será maior ou igual à verdadeira carga de colapso. Como os limites superiores são valores maiores ou iguais ao valor real de dano da estrutura, esse teorema também é conhecido como "*Unsafe Theorem*".

Para realizar este procedimento, primeiro calculamos a carga de colapso para cada mecanismo suspeito considerando campos de deslocamentos geometricamente compatíveis. Em seguida, fazemos um diagrama de momento correspondente ao mecanismo que apresentou menor carga de colapso. Se no diagrama de momento não houver nenhum ponto no qual o momento excede aquele correspondente ao momento plástico, o mecanismo é correto. Se, entretanto, houver algum ponto no qual o momento plástico seja excedido, a carga de colapso que havia sido calculada é muito alta. Os lugares onde o momento plástico foi excedido são indicativos de pontos onde pode haver a formação de rótulas que serão responsáveis pelo mecanismo de colapso correto da estrutura.

Portanto, quando aumentamos gradativamente a carga atuante numa dada estrutura, o primeiro mecanismo a ser formado é o mecanismo de colapso correto. Este mecanismo corresponde àquele no qual obtemos o menor valor para a carga de colapso analisando todos os casos possíveis de mecanismos de colapso para a estrutura. Apesar do processo ser simples, ele se torna mais longo se os locais de todas as rótulas plásticas não puderem ser previstos ou se não tivermos certeza da quantidade de formas possíveis de colapso. Como, em geral, quanto mais complexa a estrutura, maior a quantidade de mecanismos possíveis, o teorema do limite superior não dá garantia de que o correto valor da carga de colapso foi encontrado, ao menos que todos os mecanismos possíveis de colapso tenham sido analisados.

### <span id="page-19-0"></span>**1.4.2 Teorema do Limite Inferior (Teorema estático)**

Considerando-se uma estrutura que satisfaça todas as condições de equilíbrio estático e de resistência do material, qualquer diagrama de equilíbrio de momento no qual o momento de colapso não é em nenhum ponto excedido, corresponde a um carregamento que é menor ou igual à carga de colapso correta. Ou seja, a carga de colapso calculada a partir de qualquer mecanismo diferente daquele que corresponde ao verdadeiro mecanismo de colapso, satisfazendo as condições mencionadas, corresponde a um valor conservativo. Por esta razão, este teorema é conhecido como "*Safe Theorem*".

O teorema do limite inferior é útil na análise de estruturas complexas para as quais o diagrama de momento final é difícil de ser construído. Assim, são realizados diferentes diagramas de momento variando-se a intensidade das forças aplicadas e a posição das rótulas plásticas a fim de se obter soluções de limite inferiores. A verdadeira carga de colapso pode ser obtida escolhendo-se o maior valor de carga de colapso obtido a partir desses diagramas de momento, que consideram diferentes configurações para os possíveis escoamentos da estrutura.

Caso o diagrama de momento não satisfaça as condições de resistência de escoamento do material, ainda é possível supor campos de tensões em equilíbrio com a carga aplicada, mas neste caso não será possível garantir que o valor encontrado para a carga de colapso plástico esteja correto, já que as condições impostas pelo teorema do limite inferior não são atendidas.

Portanto, segundo o teorema do limite inferior, a verdadeira carga de colapso corresponde àquela obtida através da distribuição de tensões estaticamente admissíveis que conduz a maior carga de colapso aceitável.

### <span id="page-20-0"></span>**1.4.3 Teorema da Unicidade**

Quando consideramos uma estrutura que satisfaça tanto o teorema do limite superior (teorema cinemático) quanto o teorema do limite inferior (teorema estático), a carga obtida será única e igual à carga de colapso real da estrutura.

Assim, uma solução exata requer tanto a obtenção de um campo de tensões estaticamente admissíveis, como também a existência de um campo de deslocamentos geometricamente compatível a esse mesmo campo de tensões.

É ainda importante destacar que para uma estrutura que apresenta comportamento rígido-plástico, apenas a carga de colapso é determinada de maneira única, enquanto que nem o campo de tensões nem o mecanismo de colapso o são. [4]

### <span id="page-20-1"></span>**1.4.4 Aplicação da otimização ao cálculo da carga de colapso**

A partir da descrição dos teoremas da análise limite, concluímos que podemos calcular a carga de colapso dada as seguintes condições:

- (1) Equilíbrio estático A análise elástica é baseada na resolução de um conjunto de equações de equilíbrio que podem ser organizadas de forma matricial.
- (2) Resistência do material O momento admissível máximo suportado por cada seção deve ser checado de maneira que não ultrapasse o momento plástico. Se ultrapassado, uma rótula plástica deve ser inserida neste determinado local a fim de

garantir que o momento plástico não seja ultrapassado com o aumento da força aplicada à estrutura.

(3) Mecanismo de colapso – Os vários mecanismos de colapso são checados através da variação da carga aplicada à estrutura. O valor que satisfaz todas essas condições será o valor da carga de colapso real.

Consideremos que as variáveis desconhecidas, contidas num vetor **x,** são os esforços na estrutura e uma variável adicional  $\alpha$  correspondente ao fator de carga de colapso. A resolução desse problema consiste em maximizar a variável  $\alpha$  tal que o vetor **x** de variáveis a determinar esteja sujeito às restrições (1) e (2) enunciadas acima, o que corresponde exatamente à forma padrão de um problema de otimização. Como todas as equações do presente trabalho são lineares, podemos resolver o problema de otimização na forma de programação linear.

### <span id="page-21-0"></span>**1.5 Descrição matemática de problemas de pórtico plano**

Toda estrutura aporticada plana pode ser vista como um conjunto de elementos formados por nós em cada uma das suas extremidades conforme visto no artigo de Sivaselvan [5]. Cada elemento é submetido a 3 forças internas independentes: momentos fletores  $M_1$  e  $M_2$  no plano da figura – em cada uma das extremidades e uma força axial  $N$  ao longo de todo o membro (o sobrescrito *e* indica que é uma força interna ao elemento).

Por outro lado, em cada extremidade da barra, há um nó ' i ' submetido a um momento  $M_i$  e a uma força resultante  $F_i$  que pode ser escrito na forma de componentes  $F_{xi}^e$  e  $F_{yi}^e$ , como ilustrado na figura abaixo:

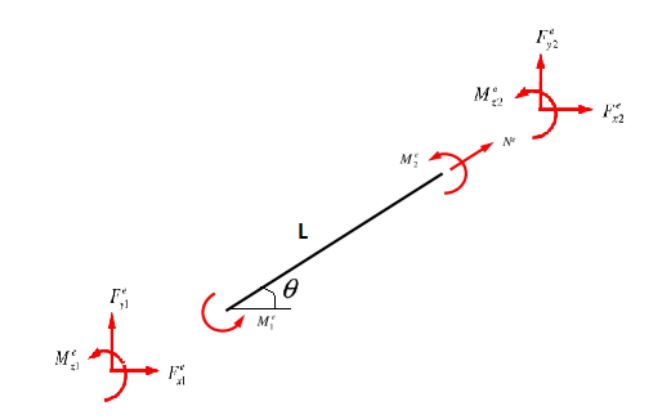

**Figura 3: Esforços internos e esforços atuantes nos nós de um elemento-viga**

<span id="page-22-0"></span>Para estabelecer equações que descrevem a relação entre as forças nos nós e as forças internas na barra, devemos utilizar as equações de equilíbrio de força e momento em cada um dos nós separadamente. Assim, teremos o seguinte sistema de equações para os nós 1 e 2, respectivamente, pertencentes às extremidades do elemento *e*:

$$
\begin{cases}\n\Sigma H = 0 = F_{x1}^e + N\cos\theta + \frac{M_1 + M_2}{L}\sin\theta \\
\Sigma V = 0 = F_{y1}^e + N\sin\theta - \frac{M_1 + M_2}{L}\cos\theta \\
\Sigma M = 0 = M_{z1} - M_1\n\end{cases} (7)
$$

$$
\begin{cases}\n\Sigma H = 0 = F_{x2}^e - N\cos\theta - \frac{M_1 + M_2}{L}\sin\theta \\
\Sigma V = 0 = F_{y2}^e - N\sin\theta + \frac{M_1 + M_2}{L}\cos\theta \\
\Sigma M = 0 = M_{z2} - M_2\n\end{cases}
$$
\n(8)

Podemos escrever os sistemas de equações (7) e (8) na forma matricial. Assim, a matriz B, que representa a matriz de equilíbrio do elemento i é dada pela seguinte forma:

$$
B^{i} = \begin{bmatrix} -\cos\theta & -\frac{\sin\theta}{L} & -\frac{\sin\theta}{L} \\ -\sin\theta & \frac{\cos\theta}{L} & \frac{\cos\theta}{L} \\ 0 & 1 & 0 \\ \cos\theta & \frac{\sin\theta}{L} & \frac{\sin\theta}{L} \\ \sin\theta & -\frac{\cos\theta}{L} & -\frac{\cos\theta}{L} \\ 0 & 0 & 1 \end{bmatrix}
$$
(9)

Devemos agora gerar a matriz global de equilíbrio para o pórtico a partir das matrizes de equilíbrio de cada elemento. O procedimento para fazer essa junção de matrizes é semelhante ao utilizado em elementos finitos para juntar matrizes de rigidez, e consiste em saber a relação entre a numeração local do nó de um determinado elemento com a numeração global dos graus de liberdade de toda a estrutura, determinando, assim, onde colocar as variáveis de um dado nó na matriz global de equilíbrio.

Considerando um vetor **p** com as forças em cada nó da estrutura e um vetor **F** com as forças internas de cada elemento da estrutura, a equação matricial de equilíbrio global da estrutura será:

$$
p = BF \tag{10}
$$

O próximo passo é estabelecer as condições de escoamento em cada membro da estrutura. Quando há o evento de colapso plástico, ele pode se apresentar de duas formas: uma fluência localizada de toda uma seção devido a cargas de tração que excedem o limite de escoamento ou a formação de uma rótula plástica devido a cargas de flexão. É também possível haver uma combinação desses dois mecanismos. Neste trabalho, por simplificação, será suposto que o mecanismo dominante que causa o colapso plástico são os esforços de flexão.

Como consideramos somente esforços pontuais aplicados nos nós, o momento varia linearmente ao longo da barra. Dado um momento máximo  $M<sub>P</sub>$  correspondente ao momento que gera o colapso plástico da estrutura, o momento fletor interno máximo da barra estará localizado na posição das extremidades ( ou nós ) de cada barra da estrutura, devendo satisfazer a seguinte equação de restrição:

$$
|M_{n\delta_i}^e| < M_P \tag{11}
$$

Para escrever a restrição de momento para a estrutura como um todo, podemos considerar a seguinte inequação:

$$
A x \leq b \tag{12}
$$

Onde a matriz A é uma matriz cujo numero de linhas é igual à quantidade de restrições (aos pares) nas extremidades de cada barra e o vetor b representa o momento máximo  $M_P^e$  em cada elemento. A matriz A é formada por um conjunto de submatrizes  $A^e$  ( $e = 1 ... n_e$ ) arranjadas em diagonal, onde cada submatriz  $A^e$  possui a seguinte forma:

$$
A^{e} = \begin{bmatrix} 0 & 1 & 0 \\ 0 & -1 & 0 \\ 0 & 0 & 1 \\ 0 & 0 & -1 \end{bmatrix}
$$
 (13)

O vetor  $x$  de variáveis é um vetor cujo primeiro elemento é o coeficiente do fator de carga de colapso a ser encontrado, e os elementos seguintes são, em ordem, o esforço axial interno  $N^e$ , e os momentos fletores internos  $M_1^e$  e  $M_2^e$  para cada barra  $e = 1 ... n_e$ , sendo  $n_e$  = número de barras da estrutura. Assim temos:

$$
\mathbf{x} = [\alpha N^1 M_1^1 M_2^1 N^2 M_1^2 M_2^2 ... N^e M_1^e M_2^e]^T
$$
 (14)

Para terminar a descrição matemática, reescrevemos a equação (10) na seguinte forma:

$$
[-p B]x = 0 \tag{15}
$$

A equação acima representa a equação de equilíbrio estático através da qual a restrição dada pelas relações de compatibilidade geométrica dos diferentes elementos é imposta a estrutura aporticada.

### <span id="page-26-0"></span>**1.6 Descrição do problema na forma de otimização linear**

A análise limite é realizada através de uma abordagem que recorre à resolução de um problema de otimização linear. A descrição matemática do problema através do procedimento exposto na seção anterior nos direciona à forma comum de todo problema de otimização linear:

$$
Max \t x_1 = \alpha
$$
  
subjecto à  $\left\{ \begin{aligned} [-p \t B]x &= 0 \\ A x &\le M_P \end{aligned} \right\}$ 

Portanto, o nosso problema consiste em encontrar o valor que maximiza o fator de carga de colapso  $\alpha$ , que é o mesmo que minimizar o valor de –  $\alpha$ , sujeito as restrições impostas pelas equações (11) e (15).

#### <span id="page-27-0"></span>**2 DESENVOLVIMENTO**

### <span id="page-27-1"></span>**2.1 Otimização aplicada ao cálculo da carga de colapso plástico**

Para a descrição matemática de pórticos planos e para o cálculo da carga de colapso plástico utilizando otimização na forma de programação linear foi utilizado o código descrito por Sivaselvan [5] com algumas adaptações. O código adaptado permite analisar quais são os nós da estrutura nos quais houve a formação de rótulas plásticas. Para isso, compara-se o valor do momento obtido nos nós e o momento plástico. Se para um dado ponto esses valores forem iguais, houve a formação de uma rótula plástica. Além disso, também é gerada uma imagem da estrutura assinalando os pontos de rótula.

A carga de colapso plástico  $P_{CP}$  é obtida a partir do fator de colapso  $\alpha$  pela seguinte equação:

$$
P_{CP} = \alpha \, P \tag{16}
$$

#### Onde  $P = Carga$  aplicada à estrutura

#### *Arquivo: CalculoColapso.m*

function [P cp, alpha, s, u, rot ]=CalculoColapso(Mp,arquivo) %Obtém dados de uma dada estrutura de um arquivo texdo gerado pelo Ftool [coord, connectivity, bcs, NodeLoads, prop\_materiais,... prop geometrica] = GetFrame2(arquivo); numElemIntForce = 3; %Number of independent element internal forces

```
[numNodes, numNodeDOF] = size(bcs);
[numElements, numElemNodes] = size(connectivity);
%organiza dados na lista de forças segundo a ordenação dos nós
loads = zeros(numNodes, 3);numLoads=size(NodeLoads);
for i=1:numLoads
     loads(NodeLoads(i,1),:)=NodeLoads(i,[2:4]);
end
%Obtém propriedades
E=prop_materiais(1)*1000; %Pa %ERRO NO MODULO DO FTOOL
v=prop\overline{\overline{\phantom{a}}}materiais(2);
numFreeDOF = 0;nodeDOFNum = zeros(numNodes, numNodeDOF);
for m = 1:numNodes
     for n = 1:numNodeDOF
        if (bcs(m,n) == 0)numFreeDOF = numFreeDOF + 1;nodeDOFNum(m,n) = numFreeDOF; end
     end
end
%Equation Constraints
Aeq = zeros(numFreeDOF, numElements*numElemIntForce+1);
for m= 1:numNodes
    for n = 1:numNodeDOF if (nodeDOFNum(m,n)>0)
            Aeg(nodeDOFWum(m,n),1)=-loads(m,n); end
     end
end
for m = 1:numElementselemConnectivity = connectivity(m, :);
    elemNodeCoord = coord(elemConnectivity, :);
    elemB = getBeamElementB(elemNodeCoord) ;
     elemDOFNum = reshape(nodeDOFNum(elemConnectivity,:)',...
                              numNodeDOF*numElemNodes,1);
     elemFreeDOF = elemDOFNum > 0;
      Aeq(elemDOFNum(elemFreeDOF),...
          (m-1)*numElemIntForce+2:m*numElemIntForce+1)...
          = elemB(:,elemFreeDOF)';
end
beq=zeros(numFreeDOF,1);
%Inequality COnstraints
A=zeros(4*numElements, numElements*3+1);
for m=1:numElements
    A(4*(m-1)+1:4*m, 3*(m-1)+2:3*m+1) = [0 1 0; 0 -1 0; 0 0 1; 0 0 -1];end
b=ones(4*numElements,1)*Mp;
```

```
%Cost Vector
f = zeros (numElements*numElemIntForce+1,1);
f(1) = -1;%Solve Linear Program
[s alpha,alpha,EXITFLAG,OUTPUT,lambda]=linprog(f,A,b,Aeq,beq);
alpha=abs(alpha);
%PROCESS results
s = s alpha(2:numElements*numElemIntForce+1);
% Deflection (-ve sign, conjugate with -f)
u=-lambda.eqlin;
%Encontra rótulas plásticas 
tol=0.01;
j=1;for i=1:numElements
    if ((Mp - abs(s(3 * i - 1))) < tol)if j==1 || any (rot == connectivity (i, 1)) == 0
             rot(j)=connectivity(i,1);j = j + 1; end
     end
     if ((Mp-abs(s(3<sup>*</sup>i)))<tol)if j==1 || any (rot == connectivity (i, 2)) == 0
             rot(j) = connectivity(i, 2)j = j + 1; end
     end
end
rot=sort(rot);
%Plota posição das rótulas plásticas na estrutura
figure(1);
hold on; axis equal; axis off;
for i=1:numElements
    P=coord(connectivity(i,[1 2]),[1 2]);
    XX(1) =P(1, 1);
    XX(2)=P(2, 1);
    YY(1)=P(1,2);YY(2) = P(2, 2); plot(XX,YY,'LineWidth',2); 
end
for i=1:size(rot,2)
    X = \text{coord}(\text{rot}(i), 1);
    Y=coord(rot(i),2); plot(X,Y,'r:*','MarkerSize',13);
end
hold off;
%Cálculo Carga de Colapso
P cp = max(max(abs(loads))) *alpha;
```
end

21

#### *Arquivo: getBeamElementB.m*

```
function x = getBeamElementB(coord)
PI = coord(1, :);PF = coord(2, :);L = sqrt((PF(1)-PI(1))^2+(PF(2)-PI(2))^2;r = (PF(2)-PI(2)) / (PF(1)-PI(1));theta = atan(r);
c = \cos(\theta):
s=sin(theta);
x=[-c -s 0 c s 0; -s/L c/L 1 s/L -c/L 0; -s/L c/L 0 s/L -c/L 1]end
```
A função MomentoPlastico, que segue logo abaixo, foi implementada para calcular o momento plástico de estruturas cuja seção seja retangular ou circular. Este momento é fornecido à função de otimização e é utilizado para calcular a carga de colapso plástico por meio do fator de colapso obtido através do processo de otimização linear para uma dada configuração de estrutura, forças externas e condições de fronteira. Para outros tipos de seção, os dados fornecidos pelo FTOOL são insuficientes para se determinar o momento plástico da seção e, portanto, optou-se por escolher o valor do momento plástico igual a 1 (valor unitário), a fim de normalizar o cálculo da carga de colapso e obter apenas o fator de colapso plástico para uma dada estrutura.

```
Arquivo: MomentoPlastico.m
function res = MomentoPlastico(tipo, Ind, Sy, Nome)
[\gamma,\gamma,\gamma,\gamma,\gamma]prop geo] = GetFrame2(Nome);
d = prop qeo(Ind, 3);area = prop geo(Ind,1);switch(tipo)
     case('RETANGULAR')
         b = \text{area}/d; %largura = Area / altura
         fun = @ (x) Sy*10^6*b*x;
```

```
res = 2*integral(fun, 0, d/2);
     case('CIRCULAR')
         res=Sy*10^6*d^3/6; 
end
```
Conhecida a estrutura do arquivo texto gerado pelo FTOOL, o código em Matlab implementado faz a leitura linha por linha em busca dos dados necessários. As informações obtidas para o cálculo da carga de colapso plástico são: coordenada dos nós, incidência dos nós ( elementos), condições de contorno, forças, propriedades materiais e geométricas.

#### *Arquivo: GetFrame2.m*

```
function [coordenadas, connectivity, support, Nodeload, prop_mat, prop_geo] =
GetFrame2(arquivo)
arq=fopen(arquivo);
%Busca onde estão localizados os nós
tline=fgetl(arq);
k=1;while strcmp('%NODE',tline) == 0 %Procuro onde está o numero de nós
    tline=fgetl(arq);
     k=k+1; %atualiza linha do código
end
disp(tline);
%Obtenho a quantidade de nós
N=fscanf(arq,'%d');
disp(N);
%Busco as coordenadas dos nós
while strcmp('%NODE.COORD',tline) == 0 %Procuro onde está o numero de nós
     tline=fgetl(arq);
     k=k+1; %atualiza linha do código
end
disp(tline)
tline=fgetl(arq);
%Obtenho as coordenadas dos nós
```

```
coordenadas=fscanf(arq,'%*f %f %f %*f', [2 N]);
coordenadas=coordenadas'; %Ordeno por linha as coordenadas dos nós
disp(coordenadas);
%Obtém os suportes
while strcmp('%NODE.SUPPORT', tline) == 0
     tline=fgetl(arq);
    k=k+1;end
disp(tline)
tline=fgetl(arq);
support=fscanf(arq,'%*f %f %f %*f %*f %*f %f', [3 N]);
support=support';
disp(support);
%Obtém as propriedades do material
while strcmp('%MATERIAL.ISOTROPIC', tline) == 0
     tline=fgetl(arq);
    k=k+1;end
disp(tline);
N mat=fscanf(arq,'%d',1); %Acha quantidade de materiais diferentes
tline=fgetl(arq);
disp(tline);
Propriedades=fscanf(arq,'%*f %f %f', [2 N mat]);
Propriedades=Propriedades';
disp(Propriedades);
%Obtém a área da seção transversal do material (em m^2)
while strcmp('%SECTION.PROPERTY', tline) == 0
     tline=fgetl(arq);
    k=k+1;end
disp(tline);
N geo=fscanf(arq,'%d',1)/3;
tline=fgetl(arq);
Geometria=fscanf(arq,'%*f %f %*f %*f %*f %*f %f %*f %f %*f', [3 N geo]);
Geometria=Geometria';
disp(Geometria);
%Obtém o número de elementos
while strcmp('%ELEMENT', tline) == 0
     tline=fgetl(arq);
    k=k+1;end
```

```
disp(tline)
M=fscanf(arq,'%d');
disp(M);
%Obtém a conectividade entre os nós 
while strcmp('%ELEMENT.BEAM',tline) == 0
     tline=fgetl(arq);
    k=k+1;end
disp(tline)
tline=fgetl(arq);
element=fscanf(arq,'%*f %f %f %*f %*f %f %f',[4 M]);
element=element';
disp(element);
for i=1:M
   prop mat(i,:)= Propriedades(element(i,1),:); %[E v]
   prop geo(i,:)= Geometria(element(i,2),:); %[A I]
   connectivity(i,:)=element(i,[3 4]);
end;
%Obtém as forças externas aplicadas (Nó_id, Fx, Fy, Mz)
while strcmp('%LOAD.CASE.NODAL.FORCE',tline) == 0
     tline=fgetl(arq);
    k=k+1;end
disp(tline);
NumLoad=fscanf(arq,'%d',1);%Obtém o número de forças externas aplicadas
tline=fgetl(arq);
Nodeload=fscanf(arq,'%f %f %f %*f %*f %*f %f',[4 NumLoad]);
Nodeload=Nodeload';
disp(Nodeload);
%fecho o arquivo
fclose(arq);
end
```
#### <span id="page-34-0"></span>**2.2 Cálculo da Carga Elástica Máxima via Método dos Elementos Finitos**

Para calcular a carga máxima elástica, foram aplicadas cargas de pequeno módulo na estrutura a fim de garantir a linearidade do problema e permitindo, assim, o uso das equações (2) a (6) do método dos elementos finitos para obter os esforços e deformações em cada elemento da estrutura.

Escolhendo o valor máximo do momento fletor interno obtido, que indica qual seção escoará primeiro, calculamos a tensão máxima na seção transversal desse elemento a partir da equação (1). Como o problema é todo regido por equações lineares, a razão obtida entre a tensão de escoamento  $S_E$  do material e a tensão  $\sigma$  gerada pela carga P aplicada na estrutura corresponde à mesma razão que é obtida entre a carga máxima elástica  $P<sub>E</sub>$  e a carga P aplicada à estrutura. Esta razão, que chamaremos de fator de escoamento  $f_{E_i}$ é dado pela fórmula abaixo:

$$
f_E = \frac{S_E}{\sigma} = \frac{P_E}{P}
$$
\n<sup>(17)</sup>

Portanto, conhecido esse fator, podemos determinar a carga máxima elástica pela equação abaixo:

$$
P_E = f_E * P \tag{18}
$$

O código abaixo, elaborado por mim e por Ivan Menezes, apresenta a formulação do MEF e o cálculo do fator de escoamento e da carga máxima elástica.

#### *Arquivo: Frame2D\_FEM\_adaptado.m*

```
function [fator , M_y, P_y, S, U, Indice] = Frame2D_FEM_adaptado(nome, Sy)
%Obtém dados de uma dada estrutura de um arquivo texdo gerado pelo Ftool
[NODE, ELEM, bcs, NodeLoads, prop_mat, prop_geo]= GetFrame2(nome);
%Node - coordenada de cada nó
%Elem - matriz de incidencia 
%bcs - condições na fronteira
%NodeLoads - Força atuante em cada nó
%prop_mat, prop_geo - Propriedades materiais e geométricas da estrutura
%Obtém quantidade de nós (Nn) e de elementos (Ne)
Nn = size(NODE, 1); Ne = size(ELEM, 1);
%Graus de liberdade fixos
k=1:
for i=1:Nn
     for j=1:3
         if bcs(i,j) == 1\text{FIX}(k) = i \times 3 - (3 - j);k=k+1; end
     end
end
%% Montagem da Matriz de Rigidez Global
K = zeros (3*Nn, 3*Nn);
for i=1:Ne
      ni = ELEM(i,1); nj = ELEM(i,2);E = prop mat(i,1)*1000; A = prop geo(i,1); I = prop geo(i,2);
   DOFe = [3*ni-2, 3*ni-1, 3*ni, 3*nj-2, 3*nj-1, 3*nj];
  L = ( (NODE(nj,1)-NODE(ni,1))^2 + ...(NODE(nj, 2) - NODE(ni, 2))^2 )^(1/2);
  cx = (NODE(nj,1)-NODE(ni,1))/L;cy = (NODE(nj, 2) - NODE(ni, 2)) / L;R = [ cx, cy, 0, 0, 0, 0; -cy, cx, 0, 0, 0, 0;
           0, 0, 1, 0, 0, 0;
          0, 0, 0, cx, cy, 0;
          0, 0, 0, -cy, cx, 0;
           0, 0, 0, 0, 0, 1 ];
  Ke = [E*A/L, 0, 0, -E*A/L, 0, 0;0, 12*E*I/L^3, 6*E*I/L^2, 0, -12*E*I/L^3, 6*E*I/L^2;
           0\text{,} \qquad \begin{array}{l} 6*{\rm E}^{\star}{\rm I/L^2}, \quad \hbox{$4*{\rm E}^{\star}{\rm I/L}}, \qquad \qquad 0\text{,} \qquad -6*{\rm E}^{\star}{\rm I/L^2}, \quad \hbox{$2*{\rm E}^{\star}{\rm I/L}}; \end{array} \label{eq:4}
```

```
-E^*A/L, 0, 0, E^*A/L, 0, 0;
         0, -12*E*I/L^3, -6*E*I/L^2, 0, 12*E*I/L^3, -6*E*I/L^2;
        0, 6*E*I/L^2, 2*E*I/L, 0, -6*E*I/L^2, 4*E*I/L ];
 K(DOFe,DOFe) = K(DOFe, DOFe) + R' * Ke * R;
end
FREE = setdiff(1:3*Nn, FIX);%% Resolve o Sistema de Equações
U = \text{zeros}(3*Nn,1); f = \text{zeros}(3*Nn,1);Nf=size(NodeLoads,1);
%Cria vetor de forças externas aplicada a estrutura em cada nó
for i=1:Nf
  f([NodeLoads(i,1)*3-2, NodeLoads(i,1)*3-1,NodeLoads(i,1)*3])=...
       NodeLoads(i,[2:4]);
end
%f=f*fator; 
U(FREE) = K(FREE, FREE) \ f(FREE); %deslocamentos em coordenada global
%% Cálculo dos Esforços nos Elementos
S = zeros(Ne, 6); Ue = zeros(6,1); Se = zeros(6,1);
for i=1:Ne
 ni = ELEM(i,1); nj = ELEM(i,2);E = prop mat(i,1)*1000; A = prop geo(i,1); I = prop geo(i,2);
 Ue = [U(3*ni-2); U(3*ni-1); U(3*ni); U(3*nj-2); U(3*nj-1); U(3*nj) ];
 L = ( (NODE(nj,1)-NODE(ni,1))^2 + ...(NODE(nj, 2) - NODE(ni, 2)) ^2 ) ^(1/2);
 cx = (NODE(nj,1)-NODE(ni,1))/L;cy = (NODE(nj, 2) - NODE(ni, 2)) / L;R = [cx, cy, 0, 0, 0, 0;-cy, cx, 0, 0, 0, 0;
         0, 0, 1, 0, 0, 0;
         0, 0, 0, cx, cy, 0;
        0, 0, 0, -cy, cx, 0;
         0, 0, 0, 0, 0, 1 ];
 Ke = [ E*A/L, 0, 0, -E*A/L, 0, 0; 0, 12*E*I/L^3, 6*E*I/L^2, 0, -12*E*I/L^3, 6*E*I/L^2;
         0, 6*E*I/L^2, 4*E*I/L, 0, -6*E*I/L^2, 2*E*I/L;
       -E*A/L, 0, 0, E*A/L, 0, 0;
         0,-12*E*I/L^3,-6*E*I/L^2, 0, 12*E*I/L^3,-6*E*I/L^2;
        0, 6*E*I/L^2, 2*E*I/L, 0, -6*E*I/L^2, 4*E*I/L ];
  Se = Ke * ( R * Ue ); ,
  for i=1:6S(i,j) = Se(j); end
end
```

```
%% Cálculo dos resultados desejados regime linear
%Momento máximo aplicado [N.m]
Melem=zeros(Ne,2);
for i=1:Ne
     Melem(i,[1 2])=S(i,[3 6]);
end
Melem absoluto=abs(Melem);
[M, Ind]=max(Melem absoluto);
[M2, Ind2]=max(max(Melem absoluto));
Mmax=M2; 
Indice=Ind(Ind2);
%Tensão máxima aplicada[MPa]
I=prop_geo(Indice,2);
y=prop qeo(Indice, 3);
sigma=Mmax*(y/2)*10^-6/I;
%Razão entre a tensão de escoamento e a tensão máxima aplicada
fator = Sy/sigma;%Carga do início escoamento (Carga Máxima Linear) [N]
P y = max(abs(f)) * factor;%Momento máximo elástico (~ momento que começa o escoamento) [N.m]
M_y = Mmax*fator;
```
end

O código principal, que chama as demais funções e obtém os valores das variáveis de interesse do trabalho, é apresentado abaixo. É importante destacar que para a sua execução, deve-se fornecer as seguintes informações:

- Nome do arquivo texto gerado pelo FTOOL. (ex: 'nome\_arquivo.pos')
- Especificar o tipo de seção transversal da estrutura construída caso seja retangular ou circular.
- Fornecer a tensão de escoamento do material utilizado em MPa.

```
Arquivo: Main.m
     clc; clear all; close all;
format long;
%% Input Data 
%Definir Tensão de escoamento do material (em MPa)
Sy = 250;%Estrutura para análise (FORNECER NOME DO ARQUIVO)
nome='modelo5.pos';
%Informa tipo de seção da estrutura (para cálculo do momento plástico)
Secao='RETANGULAR';
%Secao='CIRCULAR';
%Secao='OUTROS'
%% Cálculo dos resultados desejados
%% Cálculo carga máxima elástica
[fator, My, Py, S_ elastico, U, Ind] = Frame2D_FEM_adaptado(nome, Sy);
% Fator = Razão entre a tensão de escoamento e a tensão máxima aplicada
% P_Y = Carga do início escoamento (Carga Máxima Linear) [N]
% M_y = Momento máximo elástico (~ momento que começa o escoamento) [N.m]
\frac{1}{6} S = Esforços internos lineares na estrutura
% U = Deslocamentos dos nós 
% ind = identifica elemento onde o esforço atuante é máximo
%% Cálcula Momento plástico [N.m]
if strcmp(Secao,'OUTROS')==1
    Mcp = 1;else 
    Mcp = MomentoPlastico(Secao, Ind, Sy, nome);
end
%% Cálculo da carga e do fator de Colapso plástico [N]
[Pcp,alpha, S plastico, u, rotulas]= CalculoColapso(Mcp,nome);
% Pcp = Carga de colapso plástico
% alpha = Fator de colapso plástico
% s = esforços em cada elemento
% u = deslocamentos dos nós no colapso plástico
razao=Pcp/Py;
Resultados_out;
```
Também foi realizada uma função para gerar um arquivo texto com todos os resultados importantes para o trabalho.

#### *Arquivo: Resultados\_out.m*

```
%Gera arquivo texto
fname='Resultados.out';
fid=fopen(fname,'w');
if (strcmp(Secao,'RETANGULAR')|strcmp(Secao,'CIRCULAR'))==1
     fprintf(fid,'Tipo de seção da estrutura: %s\n\n',Secao); 
end
fprintf(fid,'Fator de escoamento %10.3f\n\n',fator);
fprintf(fid,'Momento máximo de escoamento: %10.3f N.m \n\n',My);
fprintf(fid,'Carga de escoamento: %10.3f N \n\n',Py);
fprintf(fid,'Fator de colapso alpha: %10.3f\n\n',alpha);
fprintf(fid,'Momento máximo plástico: %10.3f N.m \n\n',Mcp);
fprintf(fid, 'Carga de Colapso Plástico: %10.3f N \n\n', Pcp);
if (strcmp(Secao,'RETANGULAR')|strcmp(Secao,'CIRCULAR'))==1
     fprintf(fid,'Pcp/Pe: %10.3f\n\n',razao); 
end
fprintf(fid,'Esforços resultantes internos s: \n');
Ne=size(S_elastico,1);
for i=1:Ne
     fprintf(fid,'EL %-4d %+6.4e %+6.4e %+6.4e\n',i,S_plastico(3*i-
2:3 * i);
end
fprintf(fid,'\n');
fprintf(fid,'Deslocamentos u: \n');
for i=1: size (u, 1)fprintf(fid,' dof % -4d *+6.4e\n', i, u(i));end
fclose(fid);
```
#### <span id="page-40-0"></span>**3 RESULTADOS**

### <span id="page-40-1"></span>**3.1 Validação do código**

A validade do programa criado para ler dados de um arquivo texto .pos gerado pelo FTOOL e as adaptações feitas no programa criado por Sivaselvan[5] foi verificada através da comparação com a estrutura utilizada no exemplo 2 do artigo deste mesmo autor.

A partir do software FTOOL [9], foi construída a seguinte estrutura que chamaremos de exemplo 1:

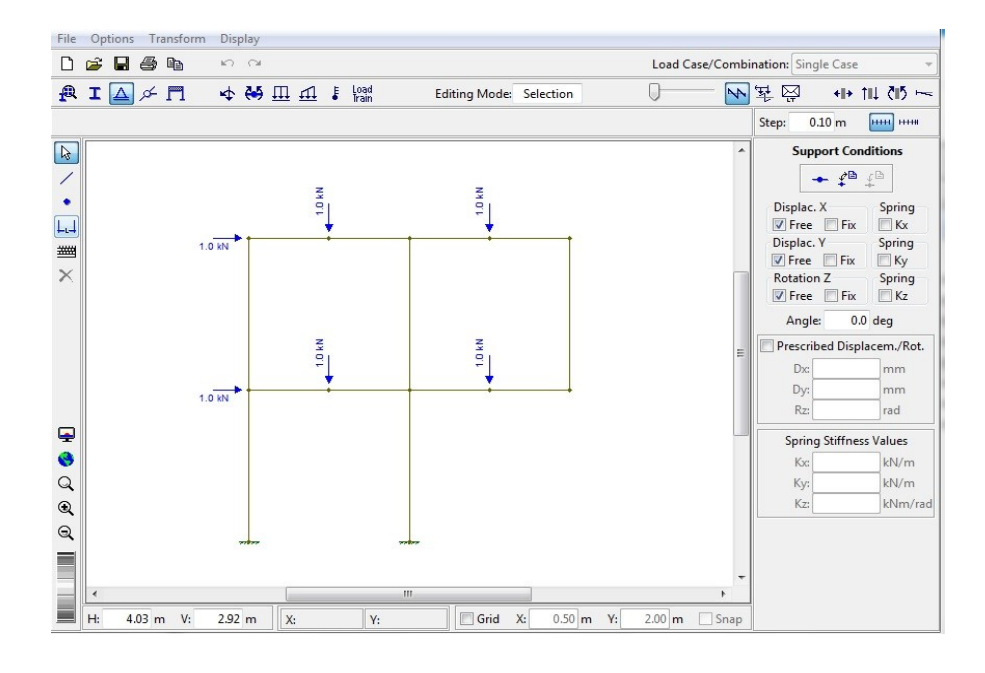

**Figura 4: Estrutura aporticada gerada através do software FTOOL [9]**

<span id="page-40-2"></span>Escolhendo utilizar  $M_P = 1$  e P = 1, obtivemos os seguintes resultados num arquivo texto de saída:

|                                    |  |  | Fator de escoamento 0.433                        |  |  |  |  |  |  |  |  |
|------------------------------------|--|--|--------------------------------------------------|--|--|--|--|--|--|--|--|
|                                    |  |  | Momento máximo de escoamento: 202500.000 N.m     |  |  |  |  |  |  |  |  |
|                                    |  |  | Carga de escoamento: 216685.253 N                |  |  |  |  |  |  |  |  |
|                                    |  |  | Fator de colapso alpha: 0.000                    |  |  |  |  |  |  |  |  |
| Momento máximo plástico: 1.000 N.m |  |  |                                                  |  |  |  |  |  |  |  |  |
|                                    |  |  | Carga de Colapso Plástico: 1.500 N               |  |  |  |  |  |  |  |  |
|                                    |  |  | Posição das Rótulas Plásticas(nós): 1 2 3 5 8 10 |  |  |  |  |  |  |  |  |
|                                    |  |  | Esforços resultantes internos s:                 |  |  |  |  |  |  |  |  |
|                                    |  |  | EL 1 +2.5000e+00 +1.0000e+00 +5.8257e-01         |  |  |  |  |  |  |  |  |
|                                    |  |  | EL 2 -1.3349e+00 -1.0000e+00 +3.7500e-01         |  |  |  |  |  |  |  |  |
|                                    |  |  | EL 3 +1.2500e+00 +4.1743e-01 +1.0000e+00         |  |  |  |  |  |  |  |  |
|                                    |  |  | EL 4 -1.3349e+00 -3.7500e-01 -1.0000e+00         |  |  |  |  |  |  |  |  |
|                                    |  |  | EL 5 -8.5000e+00 +4.1743e-01 +1.0000e+00         |  |  |  |  |  |  |  |  |
|                                    |  |  | EL 6 -3.1917e-01 +5.3539e-01 +1.8160e-01         |  |  |  |  |  |  |  |  |
|                                    |  |  | EL 7 -4.3160e+00 +4.7185e-02 +3.5456e-01         |  |  |  |  |  |  |  |  |
|                                    |  |  | EL 8 -3.1917e-01 -1.8160e-01 +1.4858e-01         |  |  |  |  |  |  |  |  |
|                                    |  |  | EL 9 +6.6032e-02 -1.4858e-01 -1.7059e-01         |  |  |  |  |  |  |  |  |
| EL 10                              |  |  | $-8.2573e-02$ $-1.0000e+00$ $+3.7500e-01$        |  |  |  |  |  |  |  |  |
|                                    |  |  | EL 11 -8.2573e-02 -3.7500e-01 -1.0000e+00        |  |  |  |  |  |  |  |  |
|                                    |  |  | EL 12 +3.1917e-01 +6.4544e-01 +1.3758e-01        |  |  |  |  |  |  |  |  |
|                                    |  |  | EL 13 +3.1917e-01 -1.3758e-01 +1.7059e-01        |  |  |  |  |  |  |  |  |
|                                    |  |  |                                                  |  |  |  |  |  |  |  |  |

**Figura 5: Exemplo 1 - Resultados obtidos para Mp = 1 e P = 1**

<span id="page-41-0"></span>Comparando o valor obtido para a variável  $\alpha$ , que representa o fator de carga de colapso, e as demais forças e momentos internos de cada elemento da estrutura, equação (9), com os valores de referência obtidos em [5], verificamos que o resultado obtido foi o mesmo, validando assim as modificações realizadas no código de Sivaselvan assim como o código criado para leitura de dados.

Também foi possível gerar uma imagem da estrutura e dos nós nos quais houve a formação de rótulas plásticas cujo resultado, mostrado abaixo, também confere com os obtidos por Sivaselvan.

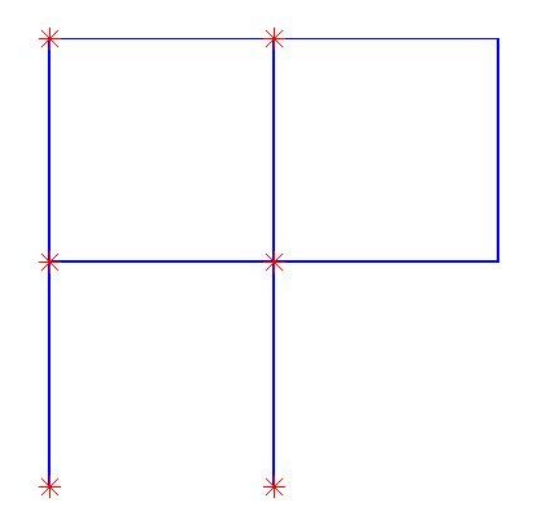

**Figura 6: Exemplo 1, Formação de Rótulas Plásticas**

<span id="page-42-0"></span>Definindo no programa a seção utilizada nesta estrutura, obtemos os seguintes resultados para as seções retangular e circular, respectivamente:

```
Tipo de seção da estrutura: RETANGULAR
Fator de escoamento
                        0.433Momento máximo de escoamento: 202500.000 N.m
Carga de escoamento: 216685.253 N
Fator de colapso alpha:
                            0.911Momento máximo plástico: 303750.000 N.m
Carga de Colapso Plástico: 455625.000 N
Pcp/Pe:
           2.103
Posição das Rótulas Plásticas(nós): 1 2 3 5 8 10
```
<span id="page-42-1"></span>**Figura 7: Exemplo 1, seção retangular de dimensões H: 180 e B: 150mm**

Tipo de seção da estrutura: CIRCULAR Fator de escoamento 210089.233 Momento máximo de escoamento: 196349.500 N.m Carga de escoamento: 210089.233 N 500000.000 Fator de colapso alpha: Momento máximo plástico: 333333.333 N.m Carga de Colapso Plástico: 500000.000 N  $Pcp/Pe$ : 2.380 Posição das Rótulas Plásticas (nós): 1 2  $3 \quad 5 \quad 8$ 10

**Figura 8: Exemplo 1, seção circular de diâmetro D: 200mm**

<span id="page-43-0"></span>Considerando que todos os elementos da estrutura possuem seção retangular, variaremos a carga P aplicada em relação ao valor da carga de colapso P<sub>CP</sub> que consideraremos como referência. Para cada valor de força aplicada, será obtido o valor do fator e da carga de colapso plástico. Os resultados obtidos encontram-se na tabela abaixo:

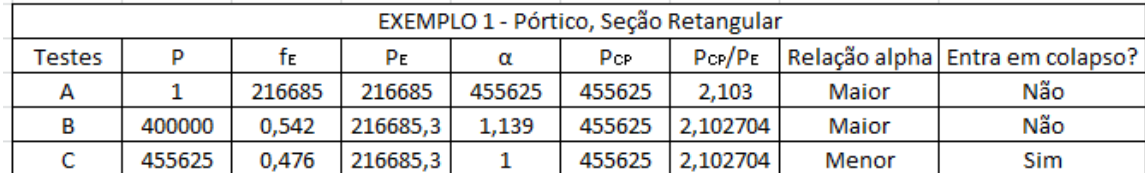

#### **Tabela 1: Exemplo 1, Resultado dos testes.**

- $\triangleright$  Teste A: Aplicando-se uma carga P = 1N, obtivemos o fator de colapso  $\alpha$  e, consequentemente, a carga de colapso P<sub>CP</sub>.
- $\triangleright$  Teste B: Aplicando-se uma carga P < P<sub>CP</sub>, obteve-se  $\alpha > 1$ , ou seja, não há colapso plástico e a carga atuante na estrutura ainda pode ser aumentada por um fator  $\alpha$ .

 $\triangleright$  Teste C: Aplicando-se uma carga P = P<sub>CP</sub>, obtivemos um valor  $\alpha = 1$ , como era esperado.

Observando os testes A a C, constata-se que o valor obtido para a carga de colapso plástico é naturalmente a mesma já que as forças aplicadas à estrutura possuem a mesma intensidade e são multiplicadas pelo mesmo fator  $\alpha$ . O fator de escoamento fE e o fator de colapso  $\alpha$  variam inversamente proporcional à carga P aplicada à estrutura.

A seguir, serão vistos exemplos de outras estruturas e os valores obtidos para carga elástica máxima e carga de colapso para seções retangulares e circulares.

### <span id="page-44-0"></span>**3.2 Outros exemplos**

**Exemplo 2: Viga engastada – apoiada**

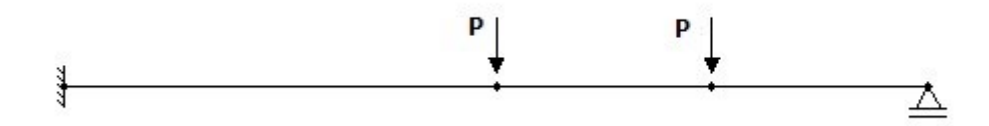

**Figura 9: Viga engastada – apoiada**

<span id="page-44-1"></span>Considerando-se uma seção retangular para a viga mostrada acima, obteve-se os seguintes resultados para  $P = 1$  N.

Tipo de seção da estrutura: RETANGULAR Fator de escoamento 102564.103 Momento máximo de escoamento: 312500.000 N.m Carga de escoamento: 102564.103 N Fator de colapso alpha: 187500.000 Momento máximo plástico: 468750.000 N.m Carga de Colapso Plástico: 187500.000 N Pcp/Pe: 1.828 Posição das Rótulas Plásticas (nós): 1 2 3

<span id="page-45-0"></span>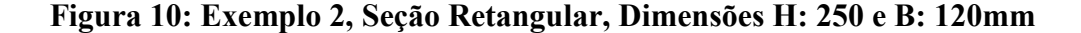

E para uma seção circular sob as mesmas cargas:

Tipo de seção da estrutura: CIRCULAR Fator de escoamento 64442.913 Momento máximo de escoamento: 196349.500 N.m Carga de escoamento: 64442.913 N Fator de colapso alpha: 133333.333 Momento máximo plástico: 333333.333 N.m Carga de Colapso Plástico: 133333.333 N Pcp/Pe: 2.069 Posição das Rótulas Plásticas (nós): 1 2 3

<span id="page-45-1"></span>**Figura 11: Exemplo 2, Seção Circular, Diâmetro D = 200mm**

A posição das rótulas para esta estrutura pode ser visualizada pela figura abaixo:

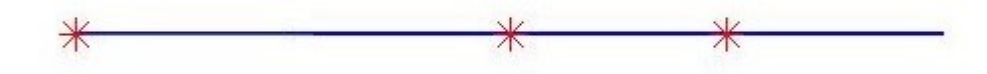

**Figura 12: Exemplo 2, Formação de Rótulas Plásticas**

<span id="page-46-0"></span>Foram realizados dois testes a fim de se obter o valor da carga de colapso e verificar bom funcionamento do programa, ou seja, se para uma carga aplicada de mesma intensidade que a carga de colapso calculada, o fator  $\alpha$  obtido é igual a 1.

| EXEMPLO 2 - Viga engastada - apoiada, Seção Retangular |        |        |        |        |        |        |       |                                 |  |  |
|--------------------------------------------------------|--------|--------|--------|--------|--------|--------|-------|---------------------------------|--|--|
| Testes                                                 |        |        | PЕ     |        | PcP.   | Por/Pe |       | Relação alpha Entra em colapso? |  |  |
|                                                        |        | 102564 | 102564 | 187500 | 187500 | 1.828  | Maior | Não                             |  |  |
|                                                        | 187500 | 0.547  | 102564 |        | 187500 | 1,828  | lgual | Sim                             |  |  |

**Tabela 2: Exemplo 2, Resultado dos testes.**

- $\triangleright$  Teste A: Teste de referência no qual aplicadas P = 1 N, obtivemos o valor do fator de colapso  $\alpha_{ref}$  de referência.
- $\triangleright$  Teste B: Se multiplicarmos todas as cargas de intensidade P pelo fator  $\alpha_{ref}$ , obtido no teste A, obtemos um fator  $\alpha$  igual a 1. Logo, o valor  $\alpha$  corresponde ao fator pelo qual devemos multiplicar não somente uma carga, mas sim todas as cargas aplicadas.

Caso multiplicásseamos apenas uma força por  $\alpha$ , estaríamos mudando a distribuição do carregamento sobre a estrutura, logo, o diagrama de momento fletor é alterado e, consequentemente, a carga de colapso obtida também é outra.

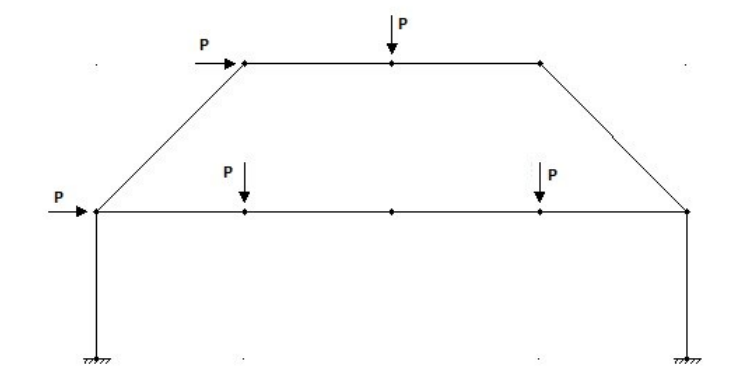

**Exemplo 3: Estrutura reticulada plana** 

**Figura 13: Pórtico Plano**

<span id="page-47-0"></span>Considerando-se uma seção retangular, obtivemos os seguintes resultados para  $P = 1 N$ :

```
Tipo de seção da estrutura: RETANGULAR
Fator de escoamento
                      318731.625
Momento máximo de escoamento: 312500.000 N.m
Carga de escoamento:
                         318731.625 N
Fator de colapso alpha:
                            796874.998
Momento máximo plástico: 468750.000 N.m
Carga de Colapso Plástico:
                               796874.998 N
Pcp/Pe:
              2.500
Posição das Rótulas Plásticas (nós): 1
                                         \overline{2}\overline{\mathbf{3}}\overline{4}
```
<span id="page-47-1"></span>**Figura 14: Exemplo 3, Seção Retangular, Dimensões H: 250 e B=120 mm**

 $\overline{7}$ 

E para uma seção circular sob as mesmas cargas:

Tipo de seção da estrutura: CIRCULAR Fator de escoamento 199977.811 Momento máximo de escoamento: 196349.500 N.m 199977.811 N Carga de escoamento: Fator de colapso alpha: 566666.666 Momento máximo plástico: 333333.333 N.m Carga de Colapso Plástico: 566666.666 N  $Pcp/Pe$ : 2.834 Posição das Rótulas Plásticas (nós): 1  $\overline{2}$  $3 \qquad 4 \qquad 7$ 

**Figura 15: Exemplo 3, Seção circular, Diâmetro D: 200 mm**

<span id="page-48-0"></span>As rótulas plásticas formadas estão localizadas nos seguintes nós mostrados na figura abaixo:

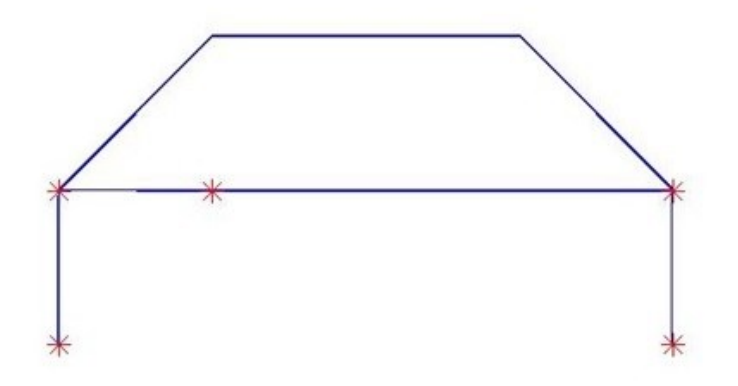

**Figura 16: Exemplo 3, Formação de Rótulas Plásticas**

<span id="page-48-1"></span>Considerando apenas seção retangular, fizemos análises semelhantes à realizada no exemplo 1, obtendo os seguintes resultados:

| EXEMPLO 3 - Pórtico Plano, Seção Retangular |        |        |          |            |            |              |       |                                   |  |  |
|---------------------------------------------|--------|--------|----------|------------|------------|--------------|-------|-----------------------------------|--|--|
| Testes                                      |        |        | PE       | α          | PcP        | $P_{CP}/P_E$ |       | Relação alpha   Entra em colapso? |  |  |
| А                                           |        | 318732 | 318732   | 796874,998 | 796874,998 | 2.500        | Maior | Não                               |  |  |
|                                             | 700000 | 0.455  | 318731.6 | 1.138      | 796874.999 | 2,500144123  | Maior | Não                               |  |  |
|                                             | 796875 | 0.4    | 318731.6 |            | 796874.998 | 2.50014412   | Igual | Sim                               |  |  |

**Tabela 3: Exemplo 3, Resultado dos testes.**

Analisando os valores obtidos para o fator e a carga de colapso, vemos que os valores estão coerentes. Como as cargas concentradas aplicadas na estrutura possuem a mesma intensidade, foi possível achar um valor do fator  $\alpha$  a partir do qual obtivemos a carga de colapso global desta estrutura.

#### **Exemplo 4: Estrutura reticula plana de múltiplos estágios**

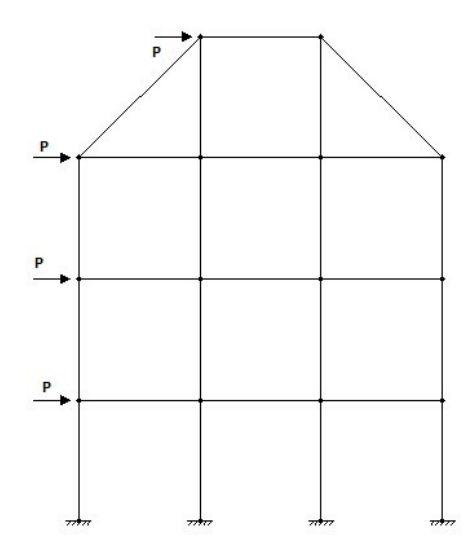

**Figura 17: Pórtico plano de múltiplos andares.**

<span id="page-49-0"></span>Considerando uma seção retangular, obteve-se os seguintes resultados:

Tipo de seção da estrutura: RETANGULAR Fator de escoamento 482838.338 Momento máximo de escoamento: 312500.000 N.m Carga de escoamento: 482838.338 N Fator de colapso alpha: 937500.000 Momento máximo plástico: 468750.000 N.m Carga de Colapso Plástico: 937500.000 N  $Pcp/Pe$ : 1.942 Posição das Rótulas Plásticas (nós): 1 2 3 4 5 6 7 8 9 10 11 12

#### <span id="page-50-0"></span>**Figura 18: Exemplo 4, Seção Retangular, Dimensões H: 250 e B: 120 mm**

E para uma seção circular:

```
Tipo de seção da estrutura: CIRCULAR
Fator de escoamento 307205.319
Momento máximo de escoamento: 196349.500 N.m
Carga de escoamento: 307205.319 N
Fator de colapso alpha: 666666.666
Momento máximo plástico: 333333.333 N.m
Carga de Colapso Plástico: 666666.666 N
Pcp/Pe:
            2.170
Posição das Rótulas Plásticas (nós): 1 2 3 4 5 6 7 8 9 10 11 12
```
#### <span id="page-50-1"></span>**Figura 19: Exemplo 4, Seção Circular, Diâmetro D: 200 mm**

As rótulas plásticas que geram o mecanismo de colapso são mostradas abaixo:

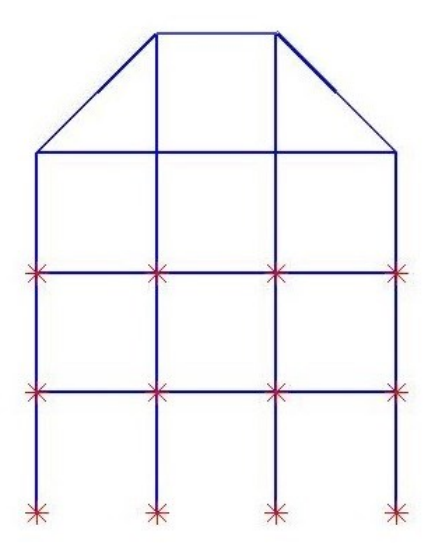

**Figura 20: Exemplo 4, Formação de Rótulas Plásticas**

<span id="page-51-0"></span>Realizando-se o mesmo tipo de análise dos exemplos anteriores, os resultados obtidos encontram-se na tabela abaixo:

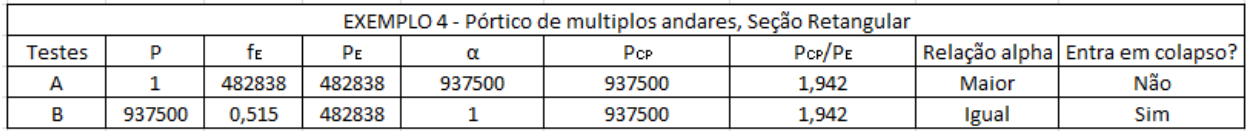

#### **Tabela 4: Exemplo 4, Resultado dos testes.**

No teste A foi aplicado uma carga pequena a fim de se obter a carga elástica máxima e a carga de colapso. Em seguida, aplicou-se no teste B uma carga igual ao valor da carga de colapso obtido e verificamos que o resultado  $\alpha = 1$  está coerente. Já em relação ao fator de escoamento  $\rm{f_{E,}}$ ele diminui inversamente proporcional à carga aplicada.

### <span id="page-52-0"></span>**4 CONCLUSÃO**

Tanto a carga de colapso quanto a carga elástica máxima obtidas dependem da distribuição de forças na estrutura já que elas estão relacionadas diretamente com a distribuição do momento fletor interno na estrutura. Por esta razão, é realizada a consideração de que todas as cargas aplicadas à estrutura possuem a mesma intensidade, pois, assim, é possível obter-se a carga de colapso para a estrutura. O valor  $\alpha$  obtido para o fator de colapso é o fator pelo qual devemos multiplicar todas as forças na mesma razão; e a carga de colapso plástico corresponde a maior força que pode atuar na estrutura para uma dada distribuição de forças, sem ocorrer uma quantidade de rótulas plásticas suficientes para resultar em um mecanismo de colapso.

A partir dos resultados obtidos nos exemplos realizados, foi possível verificar que a adaptação do código de Sivaselvan, assim como os demais códigos realizados, apresentam valores coerentes. Além disso, o código apresenta a vantagem de permitir o cálculo da carga de colapso a partir de dados obtidos de um arquivo texto gerado a partir do software FTOOL[9], facilitando a análise de estruturas aporticadas sob esforços concentrados.

Analisando a razão entre a carga de colapso plástico e a carga máxima elástica para diferentes estruturas, vemos que as vigas de seção circular apresentam uma margem de segurança ao colapso plástico maior do que as vigas retangulares. Isso ocorre devido a maior presença de material sólido próximo ao plano da seção neutra da viga. Além disso, foi possível verificar que a carga de colapso varia não só com a mudança da geometria dos elementos da estrutura, mas também com a resistência ao escoamento e com a distribuição de carga aplicada a estrutura.

Portanto, pôde-se, por meio deste trabalho, verificar o comportamento de diferentes estruturas, obter o fator de colapso plástico, verificar a razão entre a carga de colapso e a carga máxima elástica e determinar os nós nos quais há a formação de rótulas plásticas responsáveis por gerar um mecanismo de colapso.

O conhecimento obtido através deste trabalho é fundamental para que engenheiros da área estrutural realizem projetos mais seguros e confiáveis.

## <span id="page-54-0"></span>**5 REFERÊNCIAS BIBLIOGRÁFICAS**

[1] Li, Guo-Qiang, Li, Jin-Jun,"Advanced Analysis and Design of Steel Frames", Wiley, 2007

[2] McCormac, Jack C., "Structural Analysis Using Classical and Matrix Methods", Wiley,  $4^a$ edição, 2012

[3] Meggiolaro, Marco A., De Castro, Jaime T.P., "Fadiga: Técnicas e Práticas de Dimensionamento Estrutural sob Cargas Reais de Serviço", Volume I,

[4] Menezes, I.F.F, " Análise Limite de Lajes de Concreto Armado", Dissertação de Mestrado, Departamento de Engenharia Civil, PUC-Rio, 1990

[5] Sivaselvan, M.V., "Failure Analysis of Engineering Structures in Undergraduate Courses Using Optimization", 2011 Wiley Periodicals Inc., p. 297 - 308

[6] Soriano, Humberto Lima, "Estática das Estruturas", Editora Ciência Moderna, 2ª edição, 2010

[7] White, Richard N , Gergely, Peter , G.Sexsmith, Robert, "Structural Engineering, Volume 3: Behavior of Members and Systems", Cornell University, 1972.

[8] Wong, M.Bill , "Plastic Analysis and Design of Steel Structures", B.H, 2009

[9] Software FTOOL, Versão 3.0, www.tecgraf.puc-rio.br/ftool